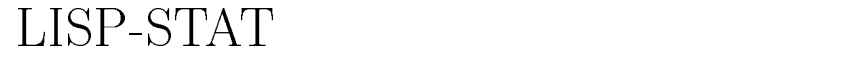

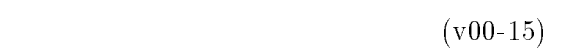

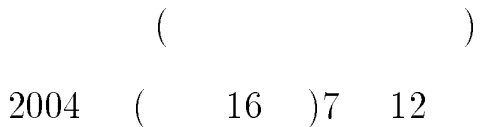

コンピュータ・シミュレーション

 $\mathbf 1$ 

 $LISP$  (  $(1993),$  $\text{Steele}(1990),\qquad \quad \text{(}$  $1986$ ), Winston and Horn $(1989)$ ,  $($   $LISP-STAT$  $\left($  $(1997),$  (  $1999)$ , Tierney $(1990)$  ) School of Statistics Luke Tierney LISP-STAT  $XLISP-STAT$   $XLISP-STAT$   $ILISP-STAT$ 1 XLISP Bratley, Fox, and Schrage(1987), Freund and

 $\text{Williams}(1977, 11; \qquad \qquad ($  $(1974, 8)$ , Ham mersley and  $\text{Handscomb}(1964)$ ,  $\qquad \qquad$  $(1994),$  $(1996,$  $7$ ), Law  $and\;Kelton(1991),\qquad \qquad ($ (1978), Naylor, Balintfy Burdick and  $\text{Chu}(1966), \text{Pidd}(1998), \text{Rubinstein and Melamed}(1998),$  (  $(1995)$ 

 $2 \t 3$ 

 $($  $(2004)$ 

- $\overline{a}$ Freund and Williams- -pp  $0);$  (1974, 8(), pp.217-237))  $2$ 

 $500$  $1,000$  $10,000$ 

 $\overline{a}$ with replace

ment)

 $(without replacement)$ 

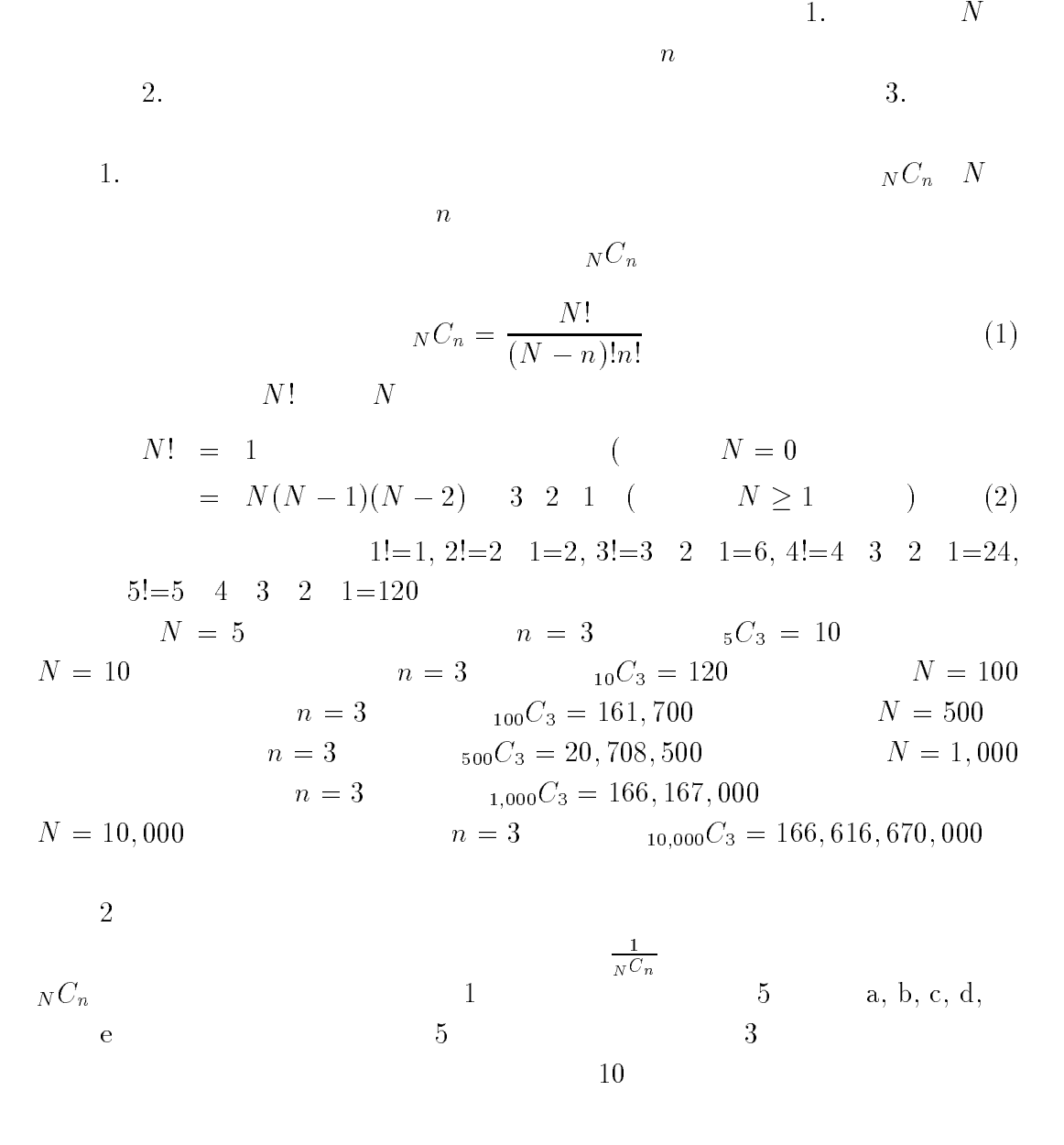

a b c - a b - a b - a b - a b - a b - a b - a b - a b - a b - a b - a b - a b - a b - a b - a b - a b - a b - -a d e -b c d -b c e -b d e -c d e  $3$  $\begin{array}{ccc} n & & 1 & N C_n \end{array}$  $\binom{N}{n}$  $\binom{N}{n}$  and  $\binom{N}{n}$  and  $\binom{n}{n}$  $\Lambda C_n$  10 1 1 1  $\begin{array}{lll} 5 \qquad & \textrm{a, b, c, d,} \qquad & \textrm{e} \end{array}$  $3$  $\begin{array}{cc} &\textbf{(a b)}\\ &\textbf{0}\end{array}$  $(a \ b \ d) \quad 2$  (a b d) 2 ( c d e) 0  $10$  0  $0$ 

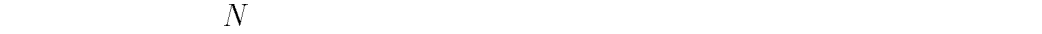

 $\frac{1}{10}$ 

 $1\qquad N$  $N$  and  $n$  $N=10$  $N=10 \qquad \qquad 10 \qquad \qquad 10$  $1$  a, b, c, d,  $\rm e \, \, 3$ a  $1$  b  $2$  $\rm e\quad 5$  e  $\rm 1$  $\overline{3}$ 

 $\sim$  100  $\sim$  100  $\sim$  100  $\sim$  100  $\sim$  100  $\sim$  $0$ 

 $1, 2, 3, 4, 5,$  6

 $6$  $0<sub>z</sub>$ 

 $\frac{1}{10}$ 

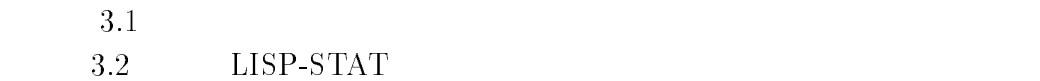

### $3.1$  $1$

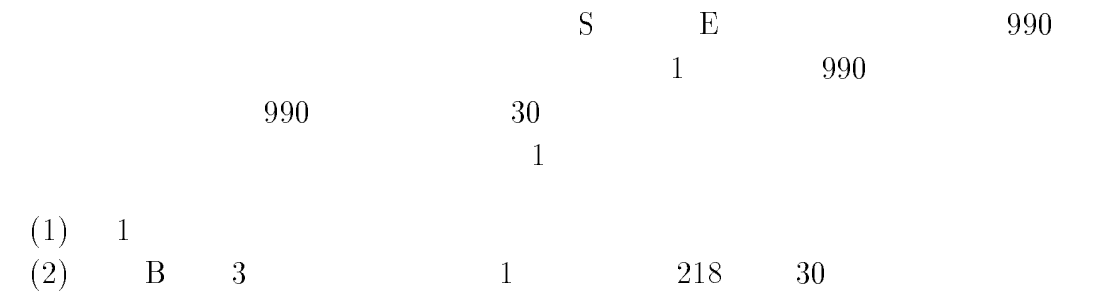

 $3 \pm \sqrt{2}$ 

 $000 \quad 991 \qquad 999$ 

$$
30\,
$$

- 付録 A の「国語の試験の点数 -S 大学 E 学部」の表から、乱数を学生番号 として、その学生の試験の点数を乱数の下の点数の欄に記録する。第 乱数は であるので、第 番の学生が抽出され、その学生の点数は 点となっている。第 の乱数は であるので、第 れ、その学生の点数は 点となっている。同様にして、第 の乱数は であるので、第  番の学生が抽出され、その学生の点数は 点となって

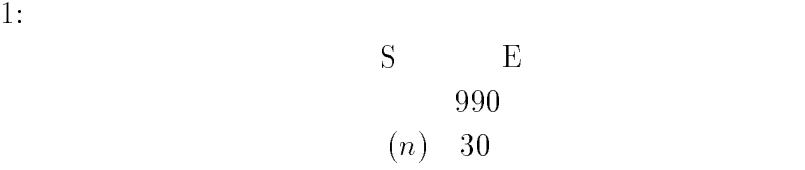

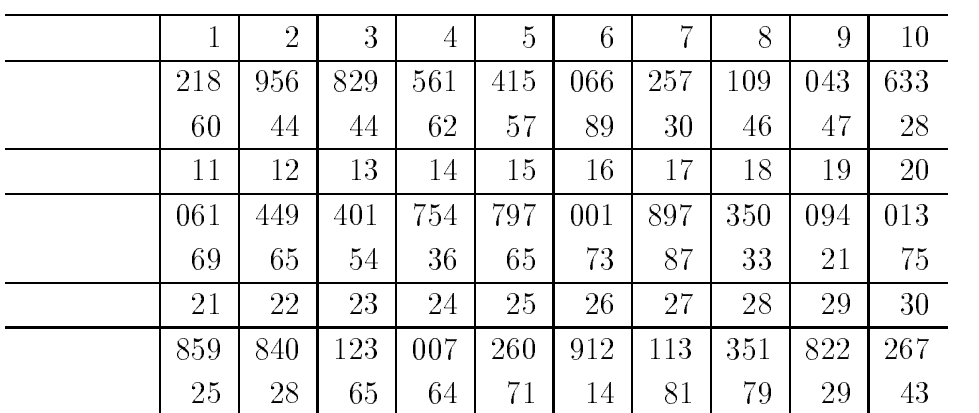

## 3.2 LISP-STAT

 $XLISP-STAT$  $XLISP-STAT$ 

 $(a: )$ 

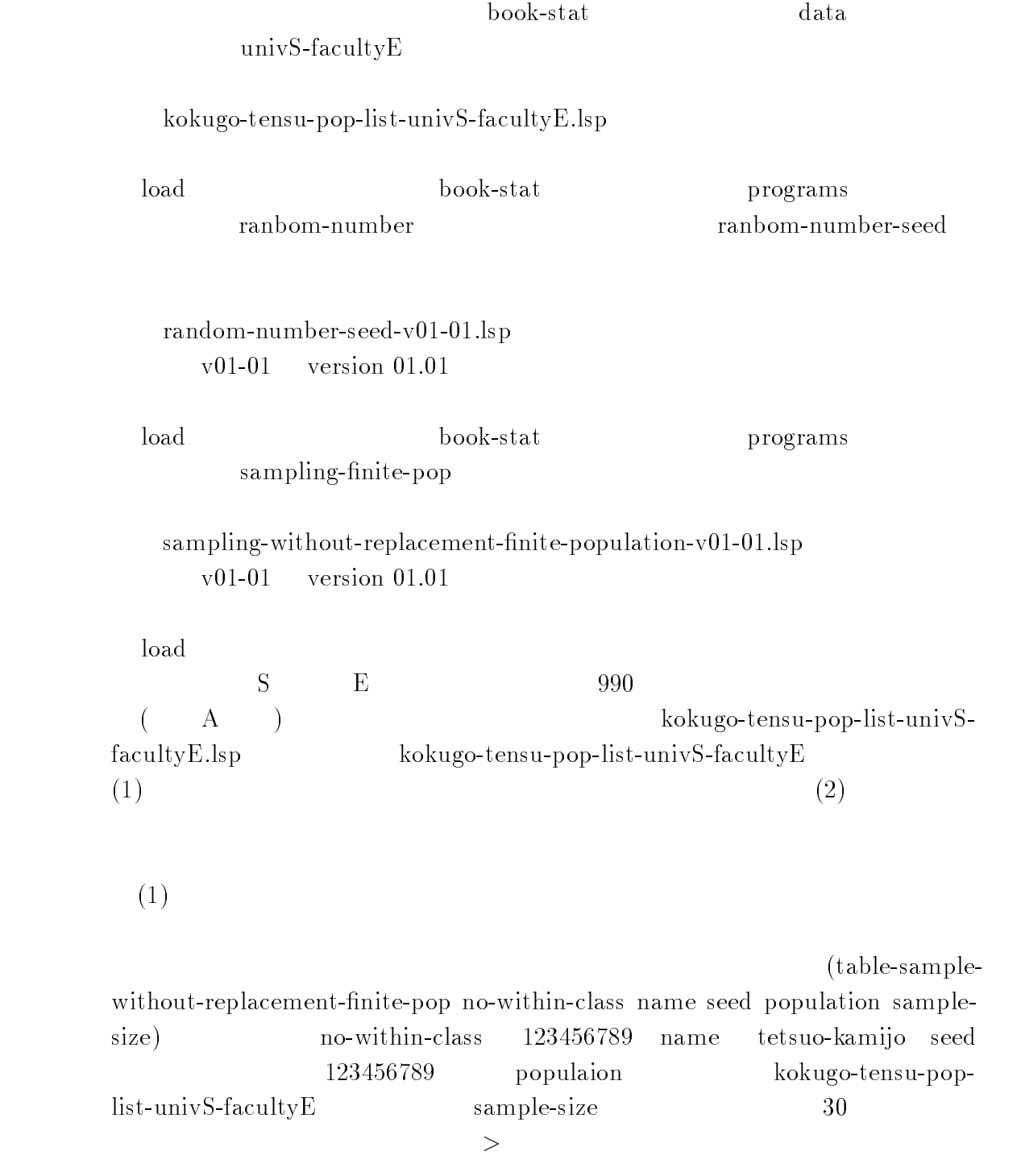

 $\overline{7}$ 

```
 -
tablesamplewithoutreplacementfinitepop 	

       tetsuokaminen kuninkan kuninkan kuninkan kuninkan kuninkan kuninkan kuninkan kuninkan kuninkan kuninkan kunink
      kokugo-tensu-pop-list-univS-facultyE 30)
                   2 XLISP-STAT
30 \t 130(2)2)
    \overline{a}(sampling-without-replacement-finite-pop-fun seed population sample-size)
         \verb|sample-01-30-kg-us-fe-tk|us: University S fe: Faculty E tk tetsuo
kamijo \begin{array}{ccc} & \mathrm{seed} & \mathrm{123456} \end{array}123456789 popu-
lation kokugo-tensu-pop-list-univS-facultyE sample-size
30 >
     -
def samplekgusfetk
         -
samplingwithoutreplacementfinitepopfun
          kokusta mengi tensu pip kokusta kokusta tij
     \mathcal{E}sample-01-30-kg-us-fe-tk> sample-01-30-kg-us-fe-tk
     - -box - -box - -box - -box - -box - -box - -box - -box - -box - -box -__ __ .. . . _ _ _ . . . . _ .. . . .
30 \qquad \qquad 12 XLISP-STAT
30sample-01-30-kg-us-fe-tk a:
       LS-tk sample-01-30-kg-us-fe-tk.lsp
```
2: XLISP-STAT

$$
\begin{array}{cc}\n\text{S} & \text{E} \\
\text{990} \\
(n) & 30\n\end{array}
$$

 -tablesamplewithoutreplacementfinitepop  tetsuokamijo  kokugo-tensu-pop-list-univS-facultyE 30)

Table of Sample

Sampling: Sampling Without Replacement Population: Finite Population

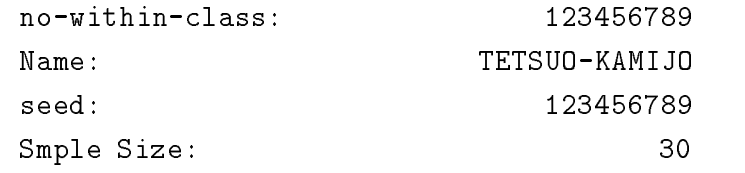

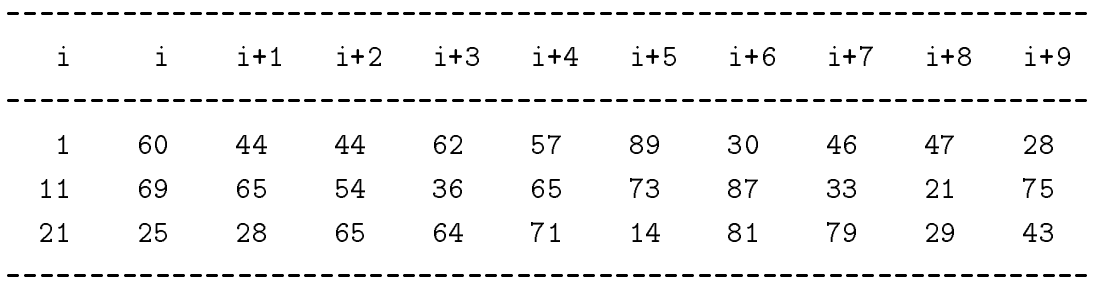

samplekgusfettet och med en sam aLStksamplekgusfetk

 $\verb|XLISP-STAT| |$ 

 $\label{eq:sample-01-30-kg-us-fe-tk} \text{sample-01-30-kg-us-fe-tk}$ 

#### $A.1$  $No.1$  $1$   $\rm No.500$

-tablekokugopopunivSfacultyE

Table No of Kokugo Tensu in Population-N ersity Electronic Electronic Service Service Service Service Service Service Service Service Service Service S

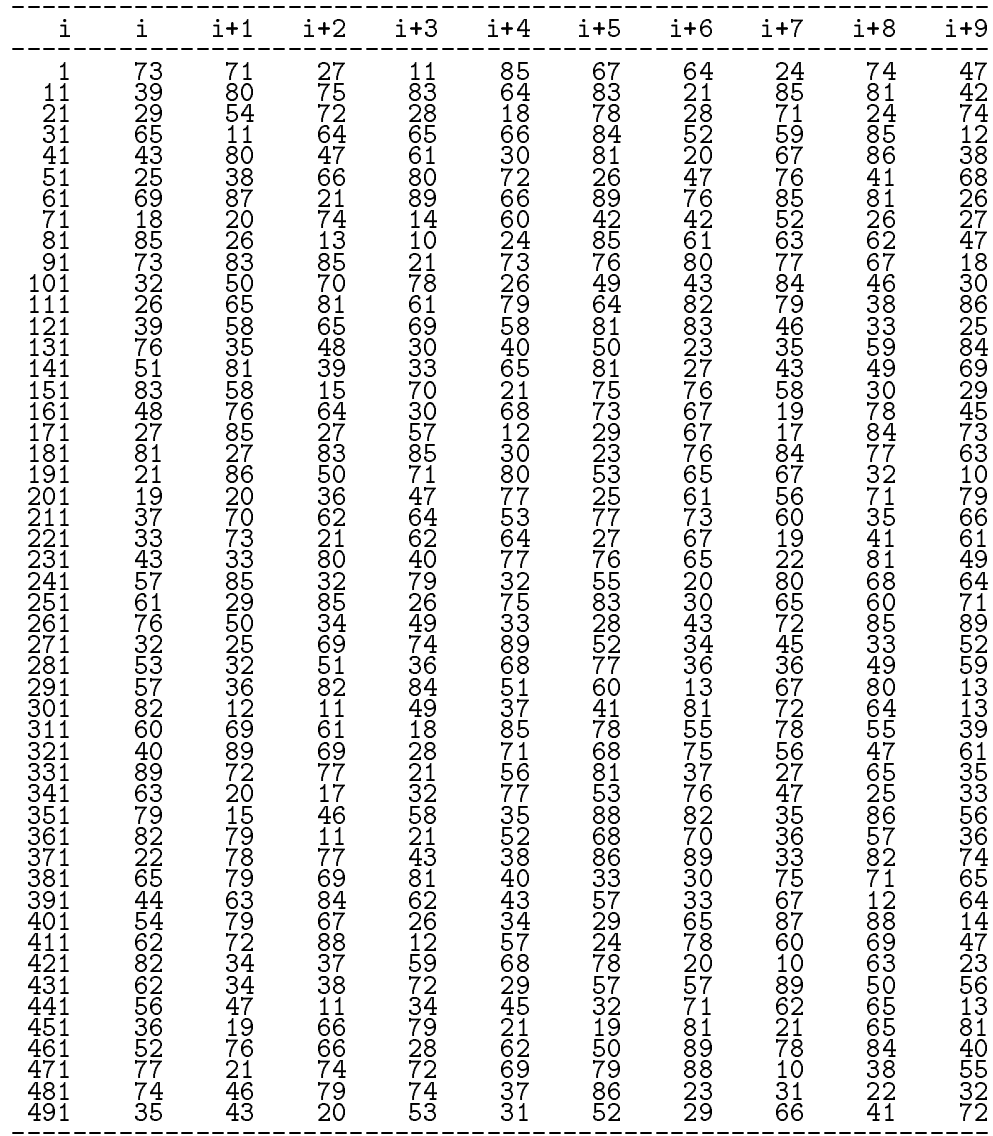

table table to the control of the state of the state of the state of the state of the state of the state of th

Table No of Kokugo Tensu in Population-N ersity Electronic Electronic Service Service Service Service Service Service Service Service Service Service S

| i                                                                                                    | i                                                                  | i+1                                                                                                    | $i+2$                                                                           | $i+3$                                                                                                    | $i+4$                                                                                                    | i+5                                                                                                    | $i+6$                                                                                                 | $i+7$                                                                                                    | $i+8$                                                                      | $i+9$                                                                                                  |
|----------------------------------------------------------------------------------------------------|--------------------------------------------------------------------|----------------------------------------------------------------------------------------------------|---------------------------------------------------------------------------------|----------------------------------------------------------------------------------------------------|----------------------------------------------------------------------------------------------------|----------------------------------------------------------------------------------------------------|----------------------------------------------------------------------------------------------------|----------------------------------------------------------------------------------------------------|----------------------------------------------------------------------------|----------------------------------------------------------------------------------------------------|
| 501<br>51ī<br>521<br>531<br>541<br>551<br>561<br>571<br>58ī<br>59ī<br>601<br>611<br>621<br>631<br>641<br>651<br>661<br>671<br>681<br>691<br>701<br>711<br>721<br>-731<br>741<br>7451<br>76677<br>781<br>791<br>801<br>811<br>821<br>831<br>841<br>851<br>861<br>871<br>881<br>89ī<br>901<br>91I<br>921<br>931<br>941<br>951<br>961<br>971<br>981 | 66376663394<br>2635874225273427<br>353438333235877<br>283446903267 | 36<br>228<br>46<br>46<br>679<br>793<br>349<br>790<br>709<br>193<br>71<br>4616377583436<br>71<br>52<br>41898948<br>$\frac{81}{27}$<br>77<br>45<br>27<br>35<br>14<br>68<br>76<br>67<br>69<br>34<br>$\overline{16}$<br>51 | 286956663373<br>4584687936<br>35721656854062311733<br>4362637184248<br>46<br>48 | 63<br>88<br>60<br>Ğ9<br>87767665364527672667726<br>74<br>508<br>3861<br>77964<br>77<br>20<br>76<br>77<br>.<br>48<br>70<br>42<br>61<br>78<br>24<br>78<br>44<br>65<br>713<br>730<br>685<br>35<br>62<br>58 | 73752225365632713436353758667388185137612582511794041109692982372210125997956052745715531461349<br>38<br>40 | 36<br>25<br>64<br>ŠŌ<br>40<br>833<br>533<br>587<br>69<br>70<br>740<br>825956<br>66760<br>4867226617<br>$\frac{48}{7834}$<br>2533226553333688880<br>594344<br>69<br>88<br>72 | 61666186712541323528853746787635462868687263678666466022372119109282159499105475057109389227019776398 | 663481435939726877<br>$\frac{61}{87}$<br>775878617<br>12578<br>766775548<br>371516573646<br>81<br>37<br>62 | 87673575672683865326536357<br>44276737845327878675272223644225878778772223 | 757346837372787787688827475216758427727211683373754177291078473357758783927758619062892075250058342980 |

# $\text{B} \quad 3 \qquad \qquad \left( \text{seed=123456789} \right)$

## $\begin{array}{lllll} \text{XLISP-STAT} & \multicolumn{2}{l}{} & \multicolumn{2}{l}{} & \multicolumn$

 $\mathbf t$  tablerandomnumber  $\mathbf t$  . The set of the set of the set of the set of the set of the set of the set of the set of the set of the set of the set of the set of the set of the set of the set of the set of the set of

tablerandomnumber i tetsuokamijos kaip tetsuokaminen kaip tetsuokaminen kuningas kaip tetsuokaminen kuningas k

Table of Random Number-Williams and Number-Williams and Number-Williams and Number-Williams and Number-Williams and Number-Williams and Number-Williams and Number-Williams and Number-Williams and Number-Williams and Number Name ----- -- - TETSUO-KAMIJO<br>Initial seed: 123456789 If a digit number of random number is n then add -n zero-s before the random number For example random number is then

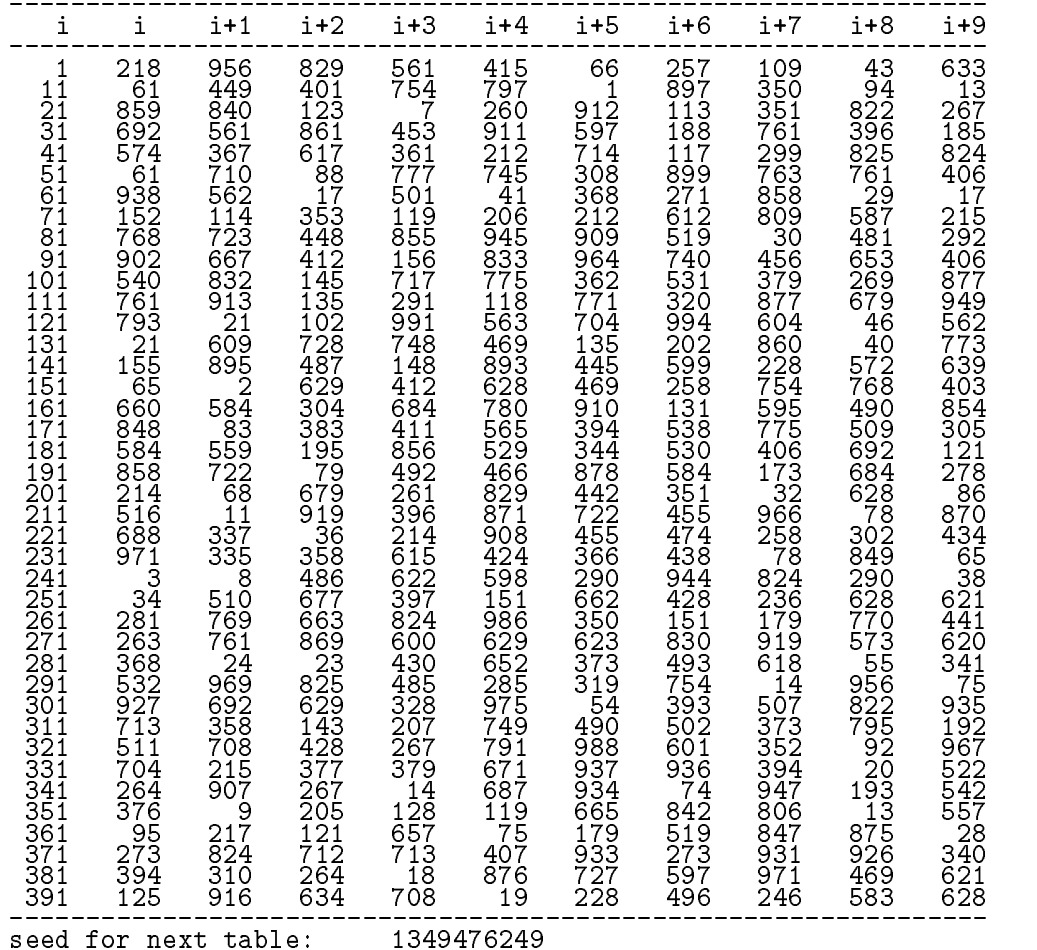

- , and the structure and sussman and Sussman Sussman I and I and I and I and I and I are the Interpretational c of Computer Programs, Second Edition, The MIT Press.  $\ddots$  -  $(2000$ ) the set of the set of the set of the set of the set of the set of the set of the set of the set of the set of the set of the set of the set of the set of the set of the set of the set of the set of the set of the set of
- [2] Bratley, P., Fox, B.L., and Schrage L.E.(1987), A Guide to Simulation, Second Edition, Springer.
- Freund JE and Williams FJ Elementary Business Statistics- The Modern Approach, Third Edition, Prentice-Hall.  $(Second Edition)$ :  $(1974)$
- $[4]$  (1996),  $\,$  ,  $\,$

ピアソン・エデュケーション

 $[5]$  (1989),

日本評論社

- is is a monte controlled and handscape and the controlled and the controlled and the controlled and the controlled and the controlled and the controlled and the controlled and the controlled and the controlled and controll
- it that is it and writing and writing and writing computer scheme  $\mathcal{I}$ ence, The MIT Press

ist <del>aaren 19</del>00 oo ji waantarati er annaet 'e enter annen a manual een filet enter en and testing-

- $[9]$  (1994), C ,
- $\lceil 10 \rceil$  $(1998),$  ,  $\text{Vol.43, No.2, pp.139-178}.$
- $[11]$  ${\rm LISP} \hspace{1.5cm} {\rm Scheme} \hspace{1.5cm} , \hspace{1.5cm} , \hspace{1.5cm}$ Volume 2012, and the property of the property of the property of the property of the property of the property of the property of the property of the property of the property of the property of the property of the property
- $[12]$  $(2004),$ LISP-STAT

 $\overline{\phantom{a}}$ 

Web  $(http://pweb.sophia.ac.jp/~tkamijo/)$  , pp.1-26.

- $[13]$  (1996),  $), \quad \mathbf{M} \qquad \qquad ,$
- $[14]$  (1996), 『入門統計学』 有斐閣
- [15] Knuth, D.E. (1981), The Art of Computer Programming, Vol.2, Seminumerical Algorithms, 2nd ed., Addison-Wesley

 $1:$  (1981) (3),

サイエンス社

サイエンス社

 $2:$  (1986)  $\sqrt{2}$  (4),

- [17] Law, A.M. and Kelton, W.D.(1991), Simulation Modeling and Analysis. Second Edition, McGraw-Hill.
- [18] Marse, K. and Roberts, S.D. (1983), "Implementing a Portable FORTRAN Uniform - in the simulation of the simulation of the simulation of the simulation of the simulation of the simula
- [19] McCarthy, J., Abrahams, P.W., Edwards, D.J., Hart, T.P., and Levin, MI LISP Programmer s Manual The MIT Press
- $\lceil 20 \rceil$ 宮武 修,脇本和昌  『乱数とモンテカルロ法』 森北出版
- , and the balling and church and church and church and church and church and church and church and church and lation Techniques, Wiley  $\,$  (1971),
- [22] Park, S.K. and Miller, K.W.(1988), "Random Number Generators: Good Ones Are Hard To Find Communications of the ACM Vol No-October product the contract of the contract of the contract of the contract of the contract of the contract of the contract of the contract of the contract of the contract of the contract of the contract of the contract of the co

 $(1993)$ 1: bit, Vol.25, No.4(April), pp.19-27. 2: bit, Vol.25, No.5(May), pp.12-20.

- [23] Pidd, M.(1998), Computer Simulation in Management Science, Fourth Edition, Wiley.
- [24] Rubinstein, R. and Melamed, B. (1998), Modern Simulation and Modelling Wiley
- Soft Warehouse muLISP Reference Manual Soft Warehouse
- er and Friedman December of the Scheme and the Scheme and the Art of Programming and The MIT Press
- is a common and common and common and common second environment in the second common second in Digital Press

 $(1991)$  COMMON LISP, 2  $[28]$  (1997), ,

- $[29]$  (1986), LISP ,
- $\lceil 30 \rceil$  $(1999),$  Lisp-Stat ,

 Tierney L

- LISPSTAT- An ObjectOriented Environment for Statistical Computing and Dynamic Graphics, Wiley

 $LISP-STAT$ 

 $\ddots$  and the set of the set of the set of the set of the set of the set of the set of the set of the set of the set of the set of the set of the set of the set of the set of the set of the set of the set of the set of th  $(1996),$ 

- $[32]$  (1995),  $\qquad \qquad$
- [33] Winston, P.H. and Horn, B.K.P.(1989), LISP, 3rd Edition, Addison Wesley.  $(1996)$  LISP,  $3$ ,  $(-)(-)$ .
- $[34]$  (1991), Scheme ,
- $[35] \hspace{1cm} \text{(1991)}, \hspace{1cm} \text{Scheme} \hspace{1cm} ,$
- $[36] \centering% \includegraphics[width=1\textwidth]{figs/fig_4.pdf} \includegraphics[width=1\textwidth]{figs/fig_4.pdf} \includegraphics[width=1\textwidth]{figs/fig_4.pdf} \includegraphics[width=1\textwidth]{figs/fig_4.pdf} \includegraphics[width=1\textwidth]{figs/fig_4.pdf} \includegraphics[width=1\textwidth]{figs/fig_4.pdf} \includegraphics[width=1\textwidth]{figs/fig_4.pdf} \includegraphics[width=1\textwidth]{figs/fig_5.pdf} \includegraphics[width=1\textwidth]{figs/fig_6.pdf} \includegraphics[width=1\textwidth]{figs/fig_6.pdf} \includegraphics[width=1\textwidth]{figs/fig_6.pdf} \includegraphics$  $\left.\begin{array}{ccc} \end{array}\right],\qquad \text{Common Lisp} \qquad , \qquad \qquad .$